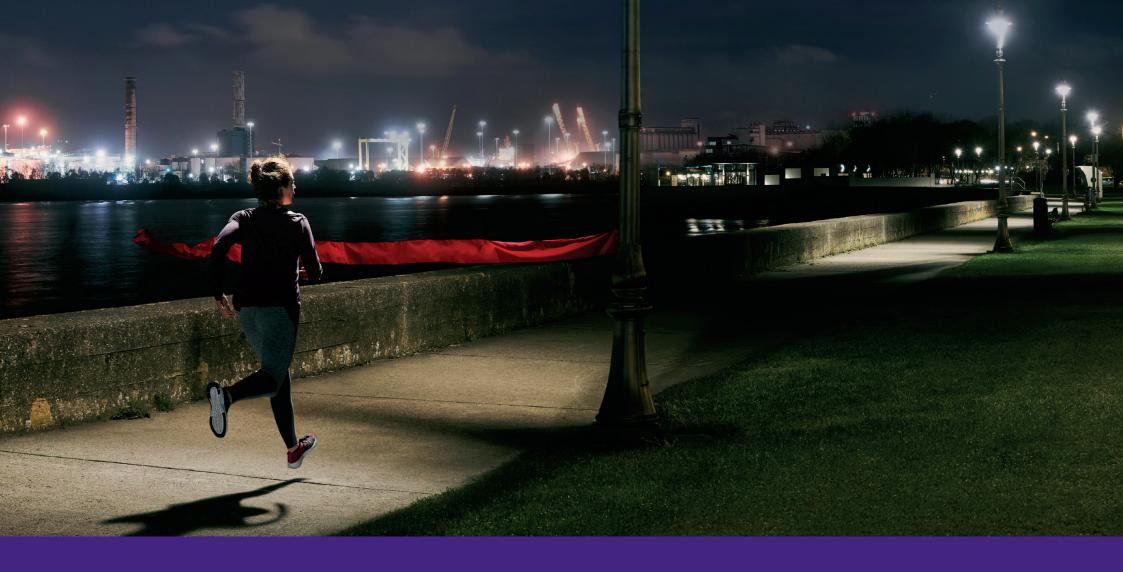

Energia Online Premium Guide

en@rgia

# energia

SECTION 1

Energia Online Premium

# Building Blocks -The Dashboard

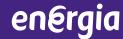

1 Tabs for all detailed reports.

- 2 Summary Information
   Consumption 3 years,
  Expenditure 3 years,
  Balance, Meter Read.
- 3 Key stats last update, active sites, billing period, bill date.
- 4 Disclaimer notice.

The opening page which summarises all information found in the tabs. Hyperlinks under each chart will open the page with the detailed information.

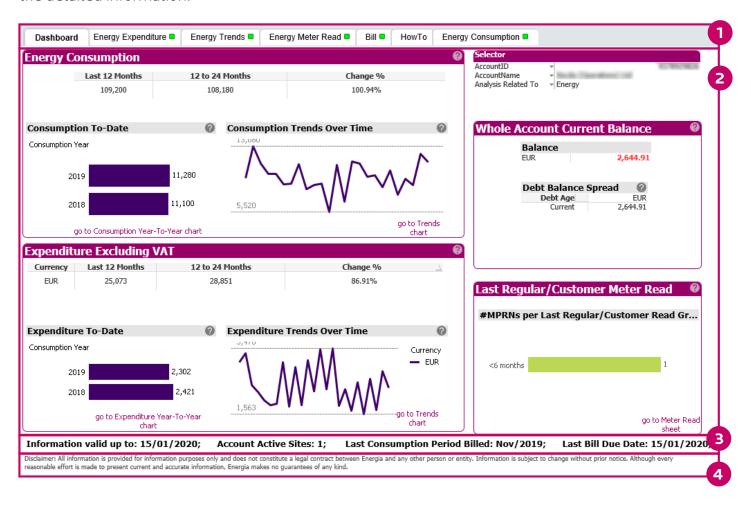

Action Bar is found at the top of every screen. It allows the users to navigate back and forward and create / select bookmarks.

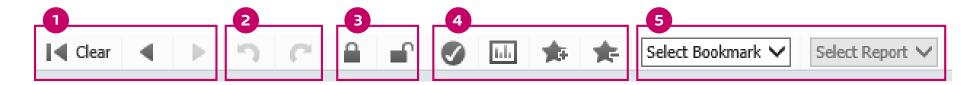

- 1 Navigation.
- 2 Undo / redo.
- 3 Lock / Unlock Will keep a selection saved while moving onto different reports.
- 4 Current selection / add or remove bookmarks

   Will bring up a box advising of the users current selections. You can add/remove bookmarks with these icons.
- 5 Selecting Saved Bookmarks A drop down list of all user saved bookmarks for selection. A big time saver!

# Building Blocks – Tabs

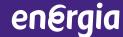

Easy index of all detailed reports available. The summary information for most of the tabs are found on the dashboard.

 Dashboard
 Energy Expenditure
 Energy Trends
 Half Hourly Data
 Bill
 HowTo
 Energy Consumption

- Dashboard
- Expenditure Reports
- Energy Trends
- Consumption
- Meter Read History
- Half Hourly Data
- Bill
- 'How to' –Help Screens

# Building Blocks – Report Layout

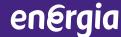

Each tabbed report follows a similar layout. Detailed information can be displayed in various ways. The user can manipulate the information displayed by filters.

- 1 Filters.
- Detailed InformationReports, Charts.
- 3 Specific reports under each heading. Gives additional information.

Double click on the report type within each section to view the report.

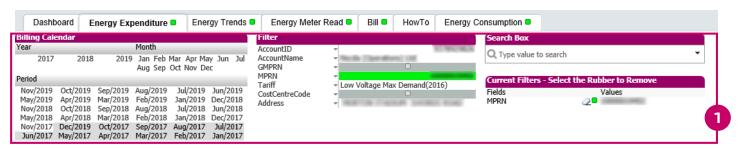

| Detailed Report   Detailed Report |                    |         |                      |                      |                                   |                          |                          |                                        |
|-----------------------------------|--------------------|---------|----------------------|----------------------|-----------------------------------|--------------------------|--------------------------|----------------------------------------|
| BillNo                            | MPRN / Consumption | Address | Total Billed<br>Days | Total<br>Consumption | Average<br>Consumption per<br>Day | Expenditure Excl.<br>VAT | Expenditure Incl.<br>VAT | Average Expenditur<br>per Day Excl. VA |
|                                   |                    |         |                      | 239,880.00           |                                   | 60,360.26                | 68,508.91                |                                        |
| 4593855                           | Nov/2013           | 7       | 27                   | 9,420.00             | 348.89                            | 3,087.45                 | 3,504.26                 | 114.3                                  |
| 4642029                           | Dec/2011           | 7       | 31                   | 13,080.00            | 421.94                            | 3,348.44                 | 3,800.48                 | 108.0                                  |
| 4661175                           | Jan/2018           |         | 31                   | 11,100.00            | 358.06                            | 2,420.87                 | 2,747.69                 | 78.0                                   |
| 4707624                           | Feb/201            | 3       | 28                   | 9,900.00             | 353.57                            | 2,216.47                 | 2,515.69                 | 79.1                                   |
| 4741675                           | Mar/2018           | 3       | 31                   | 9,900.00             | 319.35                            | 1,981.52                 | 2,249.03                 | 63.9                                   |
| 4774226                           | Apr/2018           | 3       | 30                   | 8,700.00             | 290.00                            | 1,838.23                 | 2,086.39                 | 61.2                                   |
| 4806407                           | May/2018           |         | 31                   | 8,820.00             | 284.52                            | 1,868.83                 | 2,121.12                 | 60.2                                   |
| 4838603                           | Jun/2018           |         | 30                   | 10,980.00            | 366.00                            | 3,091.48                 | 3,508.83                 | 103.0                                  |
| 4871218                           | Jul/2018           | 3       | 31                   | 8,160.00             | 263.23                            | 1,788.16                 | 2,029.56                 | 57.6                                   |
| 4902840                           | Aug/201            | 3       | 31                   | 8,640.00             | 278.71                            | 2,948.75                 | 3,346.83                 | 95.1                                   |
| 4934803                           | Sep/2018           | 3       | 30                   | 8,820.00             | 294.00                            | 1,835.16                 | 2,082.91                 | 61.1                                   |
| 4966920                           | Oct/2018           |         | 31                   | 5,520.00             | 178.06                            |                          | 3,573.31                 | 101.5                                  |
| 5002500                           | Nov/2018           |         | 30                   | 10,920.00            | 364.00                            | 2,237.23                 | 2,539.26                 | 74.5                                   |
| 5033034                           | Dec/2018           |         | 31                   | 6,720.00             | 216.77                            | 3,476.04                 | 3,945.31                 | 112.1                                  |
| 5064191                           | Jan/2019           |         | 31                   | 11,280.00            | 363.87                            | 2,301.70                 | 2,612.43                 | 74.2                                   |
| 5095697                           | Feb/2019           |         | 28                   | 11,040.00            | 394.29                            | 3,477.75                 | 3,947.25                 | 124.2                                  |
| 5127094                           | Mar/2019           |         | 31                   | 9,540.00             | 307.74                            | 1,822.01                 | 2,067.98                 | 58.7                                   |
| 5158148                           | Apr/2019           |         | 30                   | 9,720.00             | 324.00                            | 2,291.00                 | 2,600.29                 | 76.3                                   |
| 5189882                           | May/2019           |         | 31                   | 8,400.00             | 270.97                            | 1,674.78                 | 1,900.88                 | 54.0                                   |
| 5221304                           | Jun/2019           |         | 30                   | 10.320.00            | 344.00                            | 2,501.84                 | 2,839,59                 | 83.3                                   |

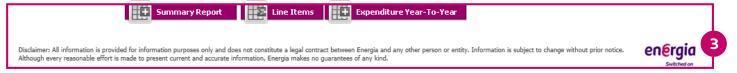

# Building Blocks – Filters

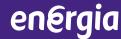

At the top of the page in **every tab**. Allows the user to drill in to the data to create bespoke reports. Very flexible. Remember you can bookmark for future use.

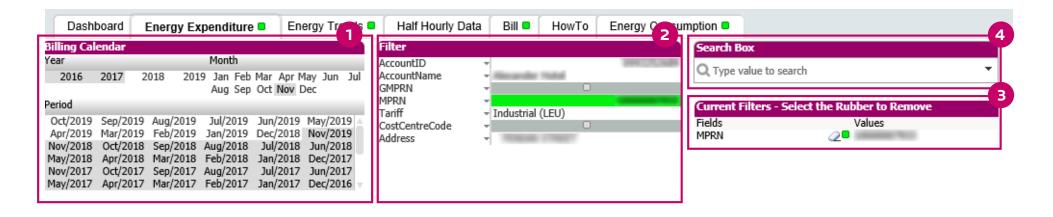

- Select based on year, month & period.
- Filters that you can remove

  --'eraser' to remove selection.

- 2 Summary of selection.
- 4 Free text search box.

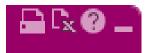

At the top right hand corner of the detailed reports. This allows the user to print, export to excel or create an excel chart.

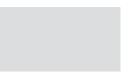

A key tool. By right clicking on the mouse, the user is given new options of how to view the report. Once an option is chosen, left clicking will produce the report with the new option.

A example will be shown in the demonstration.

# energia

SECTION 2

# Energia Online Premium Detailed Reports

# **Tab 1 - Energy Expenditure**

Increasing detail as required by the user.

Comparisons year on year.

Filter specific.

Users can use the + sign to expand information further.

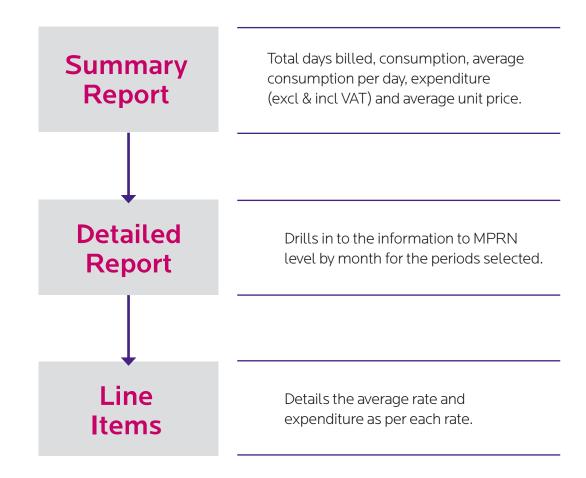

Tab 1 - Expenditure 7

Summary

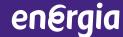

Total days billed, consumption, average consumption per day, expenditure (excl & incl VAT) and average unit price.

Note rotation icon and the excel options with each report.

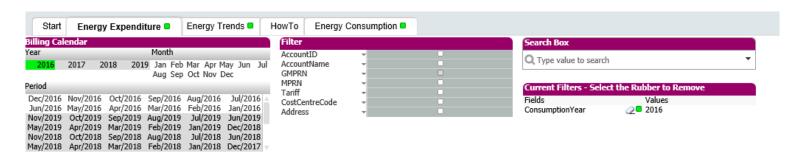

| countID         | <b>₫ MPRN</b> | Total Days<br>Billed | Energy Consumption | Average Consumption<br>per Day | Unmetered<br>Items | Expenditure Excl.<br>VAT | Expenditure<br>Incl. VAT | Average Expenditure<br>per Day Excl. VAT | Average Un<br>Pric |
|-----------------|---------------|----------------------|--------------------|--------------------------------|--------------------|--------------------------|--------------------------|------------------------------------------|--------------------|
|                 |               | 366                  | 0.95               | 0.00                           | 0                  | 3,497.54                 | 3,672.42                 | 9.56                                     | 368,162.1          |
| 0               | 0.000         | 366                  | 3,765,490.92       | 10,288.23                      | 0                  | 335,764.24               | 402,917.09               | 917.39                                   | 8.                 |
|                 |               | 25                   | 9,899.09           | 395.96                         | 0                  | 3,039.11                 | 3,449.39                 | 121.56                                   | 30.                |
|                 |               | 25                   | 7,664.60           | 306.58                         | 0                  | 1,022.87                 | 1,160.96                 | 40.91                                    | 13.                |
|                 |               | 335                  | 3,234,766.75       | 9,656.02                       | 0                  | 303,040.06               | 343,950.46               | 904.60                                   | 9.                 |
| -               |               | 38                   | 19.00              | 0.50                           | 0                  | 28.92                    | 32.82                    | 0.76                                     | 152.               |
| 0               |               | 38                   | 2,641.00           | 69.50                          | 0                  | 811.07                   | 920.57                   | 21.34                                    | 30.                |
|                 |               | 38                   | 711.00             | 18.71                          | 0                  | 145.49                   | 165.13                   | 3.83                                     | 20.                |
|                 |               | 38                   | 2,723.00           | 71.66                          | 0                  | 688.46                   | 781.40                   | 18.12                                    | 25.                |
|                 |               | 38                   | 1,149.00           | 30.24                          | 0                  | 438.77                   | 498.00                   | 11.55                                    | 38.                |
| 0               |               | 366                  | 123,050.00         | 336.20                         | 0                  | 27,123.66                | 30,785.36                | 74.11                                    | 22.                |
| THREE CO.       |               | 366                  | 2,848,906.09       | 7,783.90                       | 0                  | 257,513.95               | 292,278.34               | 703.59                                   | 9.                 |
| BURETURNET O    | -             | 223                  | 523,624.87         | 2,348.09                       | 0                  | 77,033.03                | 87,432.50                | 345.44                                   | 14.                |
| DATE OF THE O   | 0.00          | 142                  | 386,451.72         | 2,721.49                       | 0                  | 95,717.74                | 108,639.63               | 674.07                                   | 24.                |
| L'IMPROVED O    |               | 118                  | 16,500.00          | 139.83                         | 0                  | 4,869.40                 | 5,526.77                 | 41.27                                    | 29.                |
| METALLISTIC O   |               | 114                  | 298,614.07         | 2,619.42                       | 0                  | 48,562.41                | 55,118.34                | 425.99                                   | 16.                |
| ZTREE MEETING O |               | 31                   | 282,239.14         | 9,104.49                       | 0                  | 30,313.65                | 34,405.99                | 977.86                                   | 10.                |

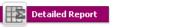

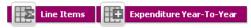

Disclaimer: All information is provided for information purposes only and does not constitute a legal contract between Energia and any other person or entity. Information is subject to change without prior notice. Although every reasonable effort is made to present current and accurate information, Energia makes no guarantees of any kind.

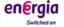

Tab 1 - Energy Expenditure

Drills into the information to MPRN level by month for the periods selected.

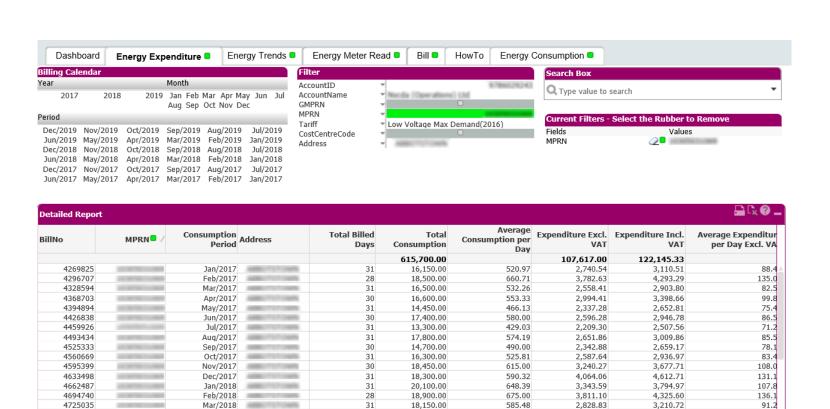

18,950.00

16,500.00

17,850.00

14,900.00

10 በበበ በበ

631.67

532.26

595.00

480.65

612 00

3,486.46

2,654.23

2,738.92

2,482.56

2 805 02

3,957.13

3,012.55

3,108.67

2,817.71

3 286 87

116.2 85.6

91.3

80.0

03.4

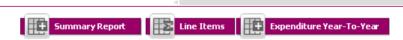

30

31

30

31

21

Tab 1 - Energy Expenditure

Apr/2018

May/2018

Jun/2018

Jul/2018

Λυσ/2018

4762772

4793495

4824794

4855896

4880571

#### Line Items

Drills in to the information to MPRN level by month for the periods selected. Gives a graphical summary to the right.

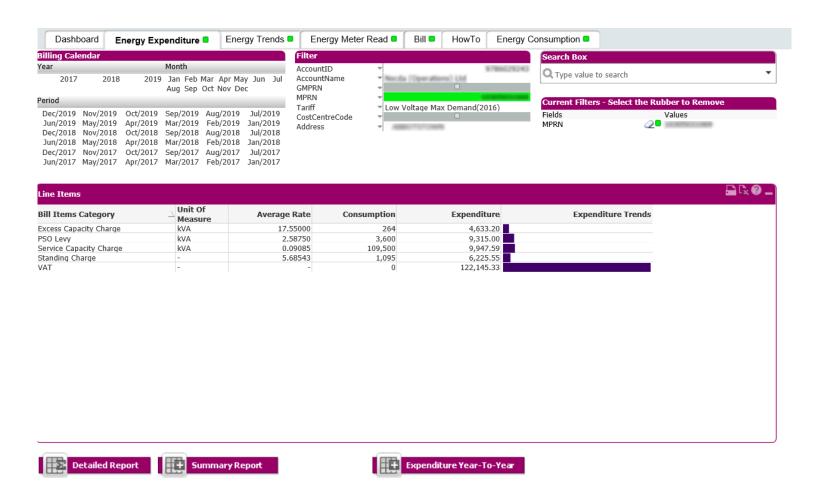

Tab 1 - Energy Expenditure

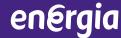

Details the average rate and expenditure as per each rate.

Note the rotation icon and the excel options with each report.

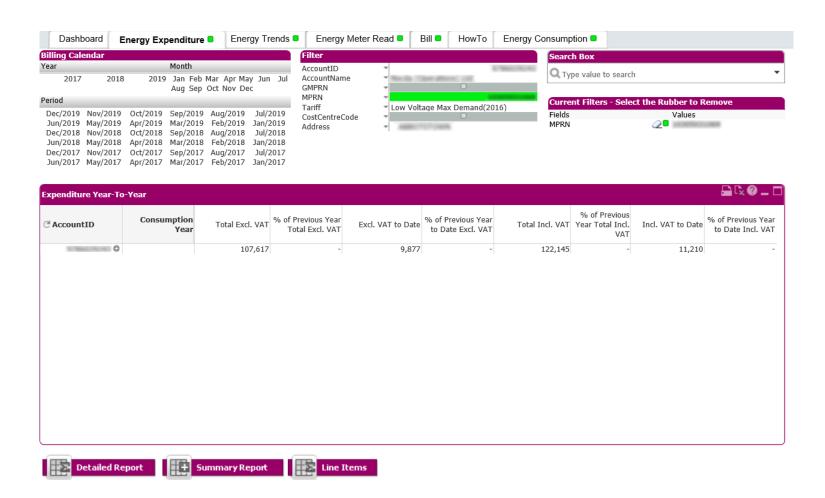

Tab 1 - Energy Expenditure

# **Tab 2 – Trends** – Graphical Summary

This provides an average consumption / expenditure per day across the period selected.

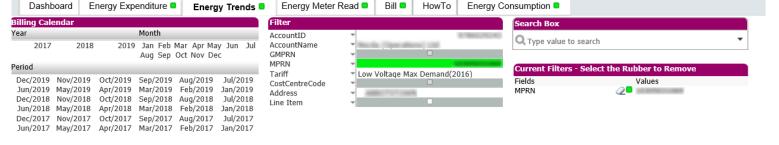

- Blue line: number of billed sites. Purple line: consumption per day.
- Rotate icon –view other options such as average expenditure
- Hover over to be shown exact amount

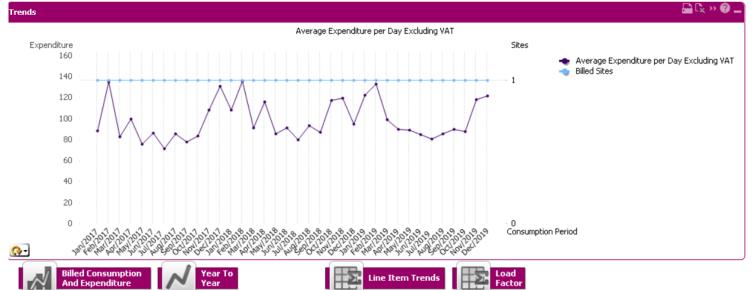

Disclaimer: All information is provided for information purposes only and does not constitute a legal contract between Energia and any other person or entity. Information is subject to change without prior notice. Although every reasonable effort is made to present current and accurate information, Energia makes no guarantees of any kind.

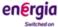

Tab 2 - Trends

## Year On Year Comparison

Comparison based on the period selected. Hover over each point to display exact amount.

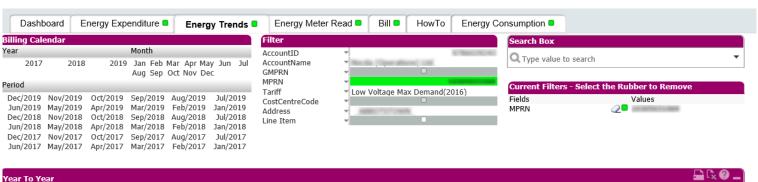

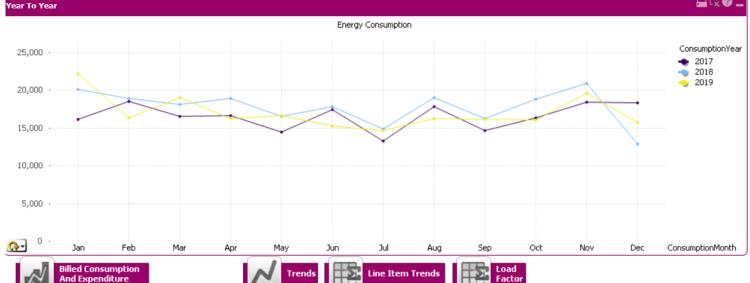

Disclaimer: All information is provided for information purposes only and does not constitute a legal contract between Energia and any other person or entity. Information is subject to change without prior notice. Although every reasonable effort is made to present current and accurate information, Energia makes no guarantees of any kind.

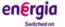

Tab 2 - Trends

# Consumption & Expenditure

Bar and line graph displaying consumption and expenditure.

**Hint:** Mouse hover over the data points on the graph to display exact amounts.

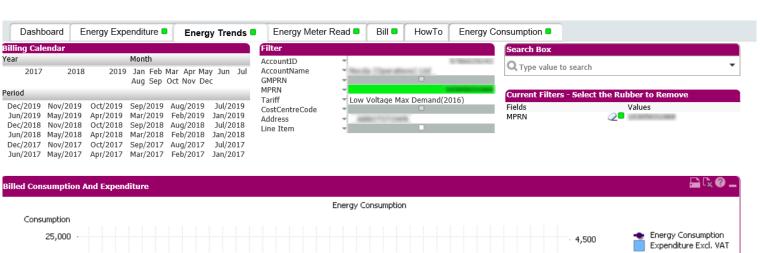

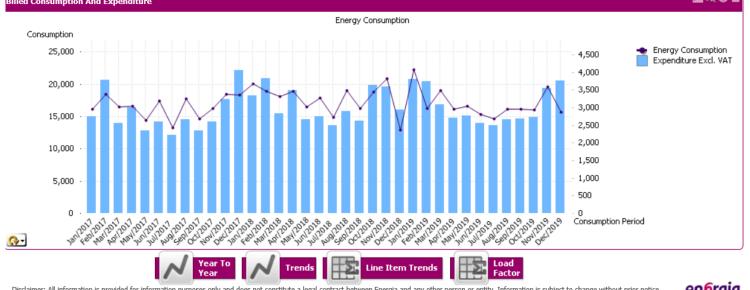

Disclaimer: All information is provided for information purposes only and does not constitute a legal contract between Energia and any other person or entity. Information is subject to change without prior notice.

en@rgia

#### Line Item Trends

User must choose a **Bill Line Item** from the **Filter block**, once chosen consumption and expenditure is shown for this specific criteria.

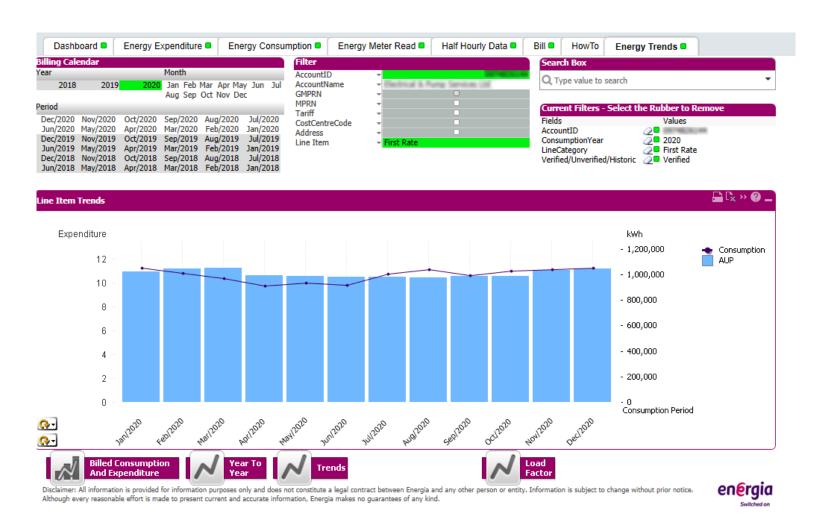

Tab 2 - Trends

% of load capacity used month by month (selectable by MPRN).

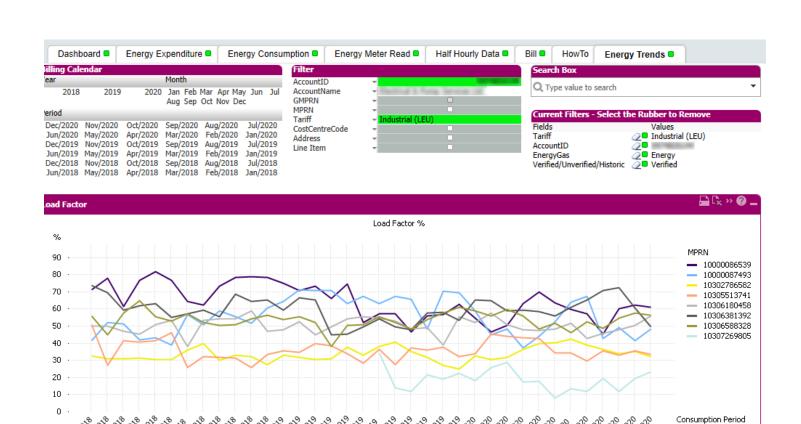

Disclaimer: All information is provided for information purposes only and does not constitute a legal contract between Energia and any other person or entity. Information is subject to change without prior notice. Although every reasonable effort is made to present current and accurate information, Energia makes no guarantees of any kind.

**Line Item Trends** 

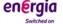

Tab 2 - Trends

**Billed Consumption** 

And Expenditure

A bar chart showing consumption in ranking order per MPRN. More sites can be viewed by clicking on the arrow below the bar graph.

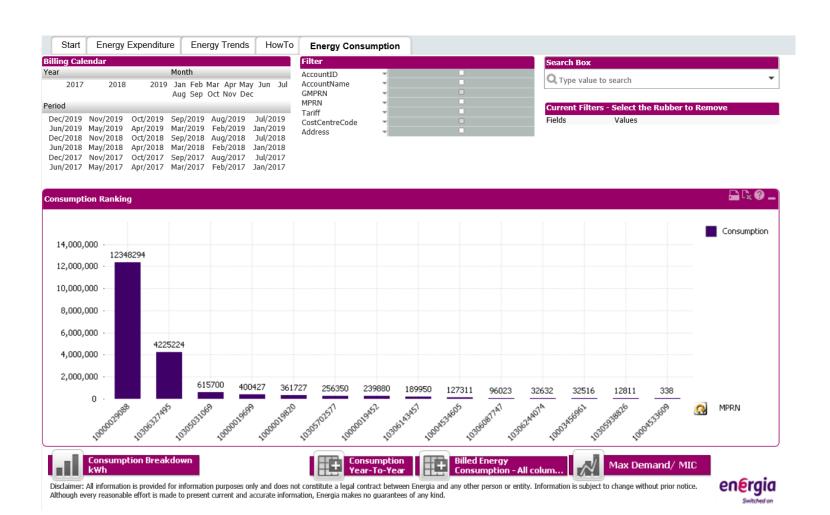

Tab 3 - Consumption

Shows individual MPRN consumption listed as a sum total of the full account. By clicking on the + sign, MPRNs can be further broken down by month

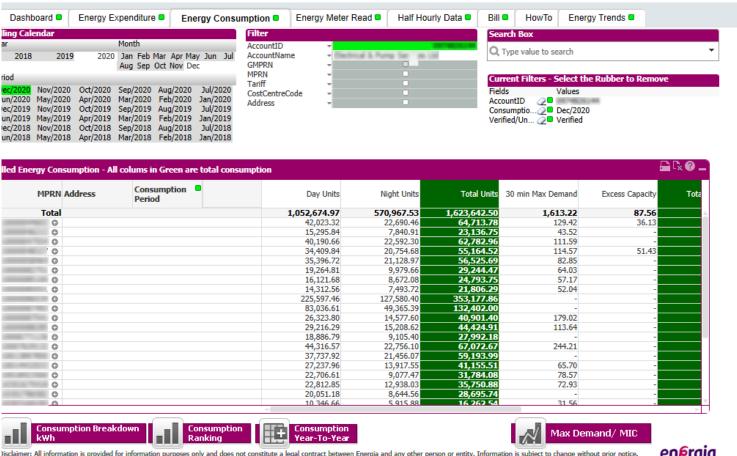

Nisclaimer: All information is provided for information purposes only and does not constitute a legal contract between Energia and any other person or entity. Information is subject to change without prior notice.

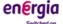

Tab 3 - Consumption 18

en@rgia

Consumption for the group site is shown here as a % comparison of previous year available.

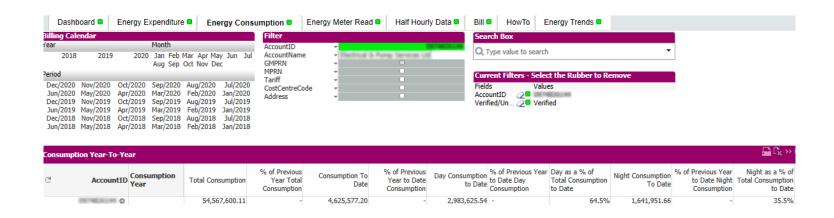

Consumption Breakdown kwh

Consumption Ranking

Consumption Ranking

Consumption - All colum...

Disclaimer: All information is provided for information purposes only and does not constitute a legal contract between Energia and any other person or entity. Information is subject to change without prior notice.

Tab 3 - Consumption

Although every reasonable effort is made to present current and accurate information, Energia makes no guarantees of any kind.

#### Breakdown Kwh

KwhDetails in line graph form, showing the amount of day, night and heating units.

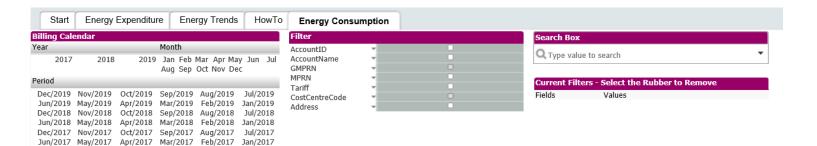

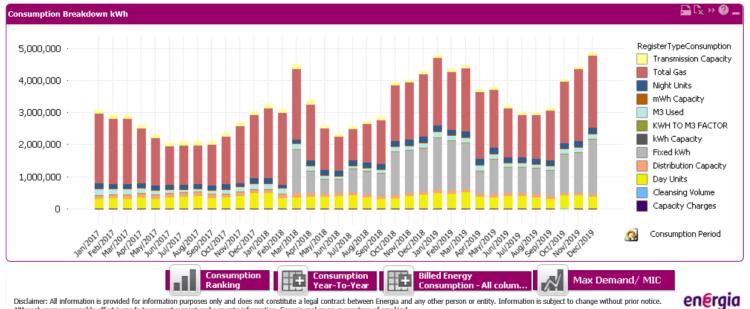

Although every reasonable effort is made to present current and accurate information, Energia makes no guarantees of any kind.

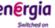

**Tab 3 - Consumption** 20 This shows the Max Demand amount in bar graph form and the Maximum Import Capacity amount.

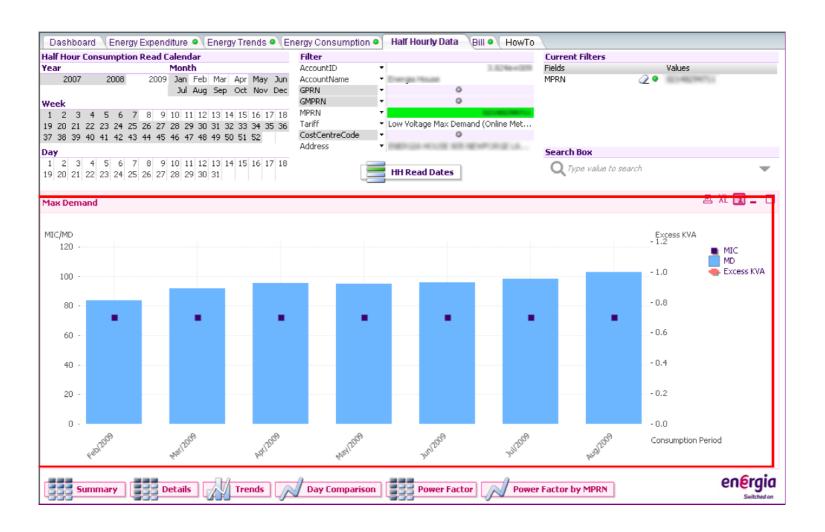

#### Tab 4 - Meter Read

Three key reports – detailed overleaf

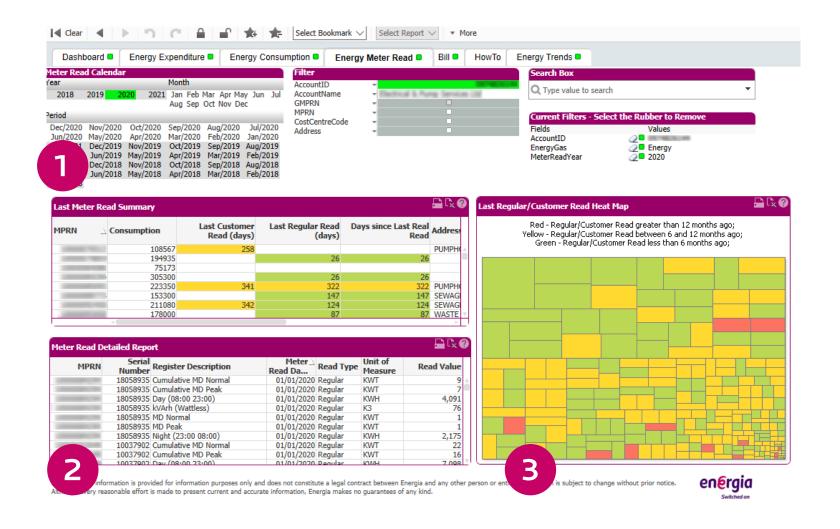

Tab 4 - Meter Read

#### Tab 4 - Meter Read

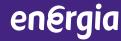

- Outlines the last actual ESBN read, the last customer read and days since the last actual read. Can also be viewed by address.
- Provides meter serial number, type of meter, the read date and value of meter read.

Colour-coded map to advise customers of last actual reads at a quick glance: Green – less than 6 months, Yellow – between 6 & 12 months and Red – greater than 12 months.

Tab 4 - Meter Read 23

# **Tab 5 – Half Hourly Data** – Summary

A summary of True Power (kWh) Reactive Power (kVarh) and Apparent Power (kVa). Exceeded Power Factor displayed in red.

To view your true power bill before your bill is available, unclick the 'verified' button in Current Filters to the right hand side of the page. This will display your current months data.

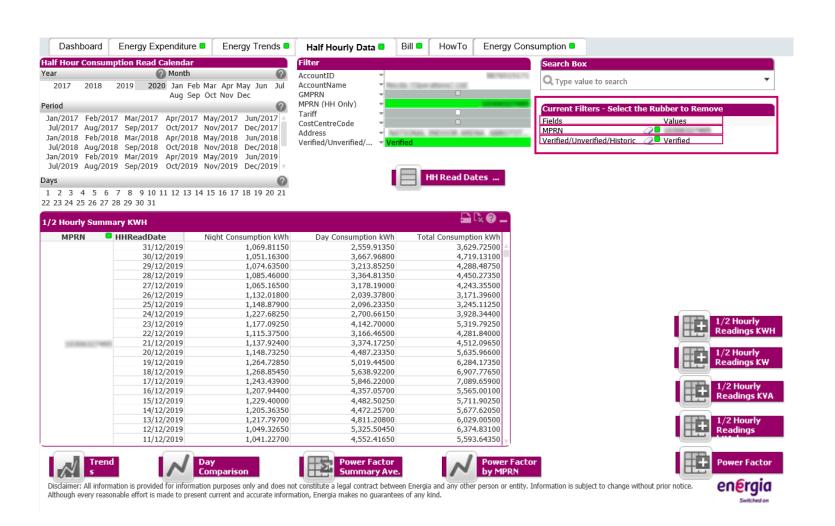

Displays information for sites by consumption and kVa demand per half hourly period. Can be further broken down by MPRN and specific dates.

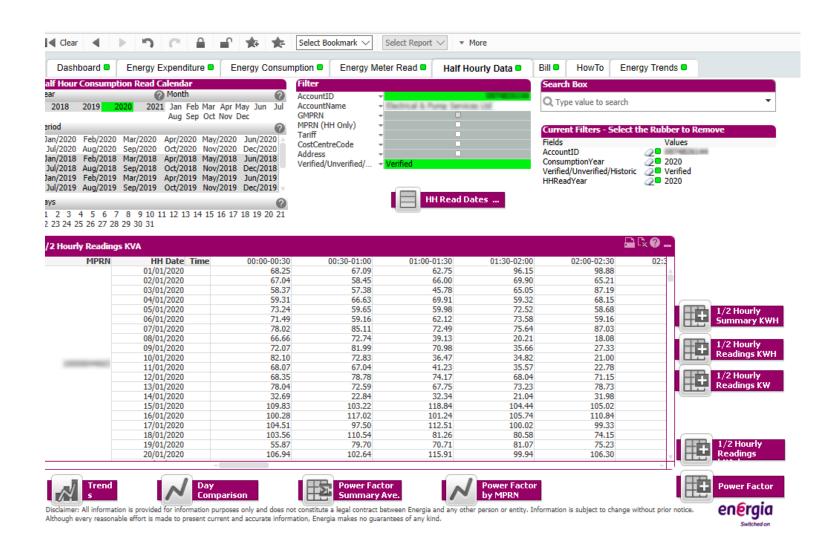

Trend report allows user to examine consumption and demand. By clicking on the bar graph, this will change from monthly to yearly.

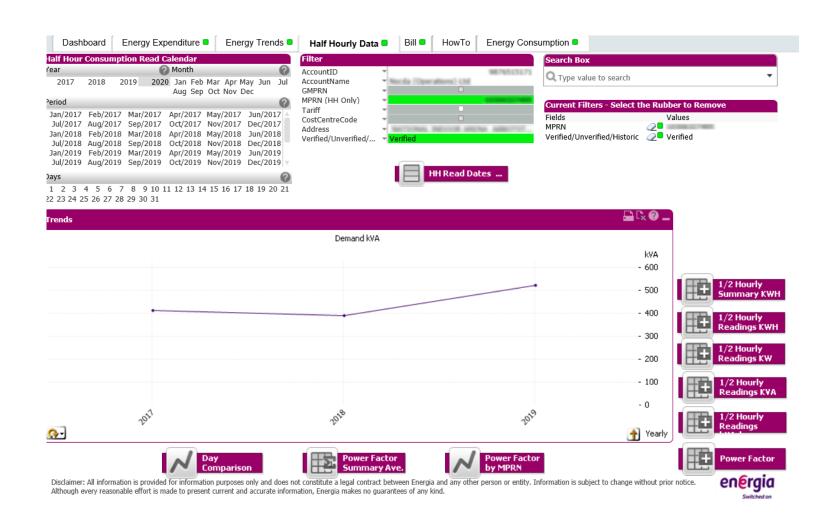

# Day Comparison

Consumption can be further examined by date and times of the day for specific MPRNs.

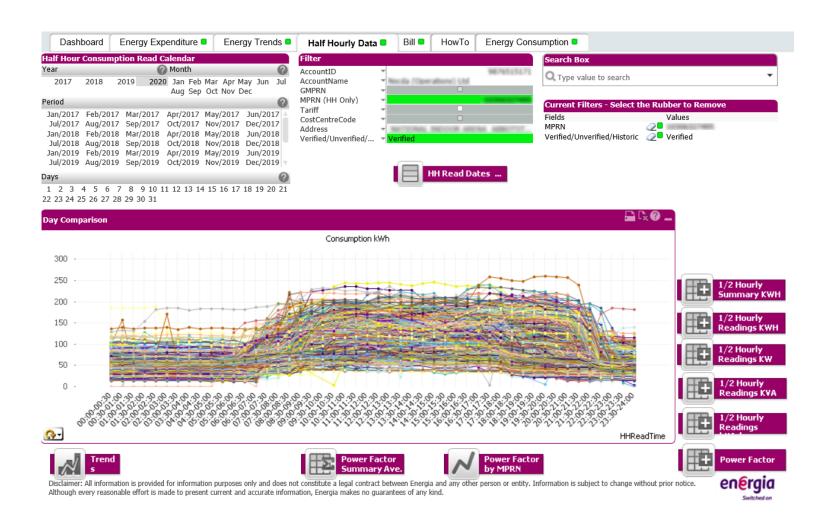

Click on HH Read dates to display specific read dates.

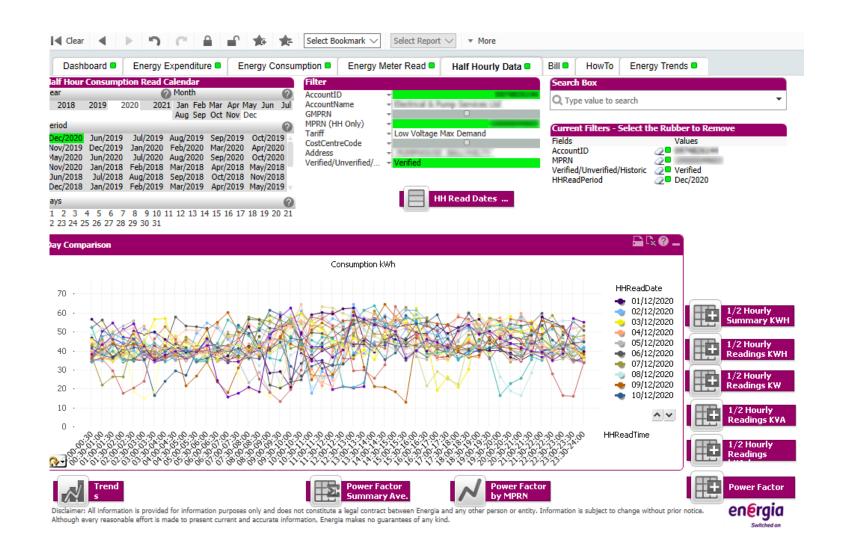

Allows user to further examine Power Factor per half hour period and by day. User will have to minimise HH read dates to obtain this report.

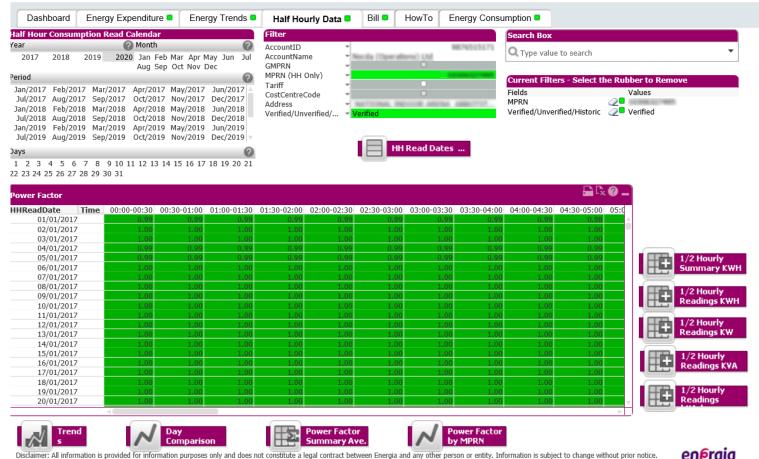

Although every reasonable effort is made to present current and accurate information, Energia makes no guarantees of any kind.

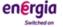

# Power factor by MPRN

Allows user to compare Power Factor per half hour during each individual day. Click and drag under the red dotted line to detail the problem MPRN.

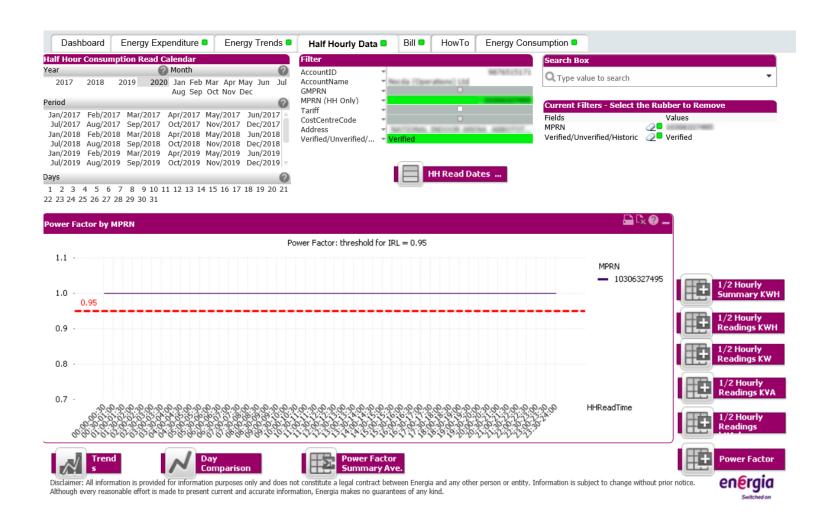

The options to view can be decided by bill number, bill date and consumption period. By choosing one, this brings user to summary of bill

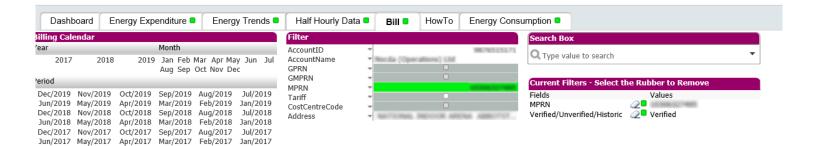

#### SELECT ONE BILL NUMBER:

| ı | Consumption Period | Bill Date △ | Bill No |
|---|--------------------|-------------|---------|
| Ŀ | Jan/2017           | 10/02/2017  | 4275228 |
|   | Feb/2017           | 10/03/2017  | 4300986 |
|   | Mar/2017           | 12/04/2017  | 4336315 |
|   | Apr/2017           | 11/05/2017  | 4370109 |
|   | May/2017           | 12/06/2017  | 4401960 |
|   | Jun/2017           | 11/07/2017  | 4430786 |
|   | Jul/2017           | 10/08/2017  | 4464777 |
| 1 | Aug/2017           | 12/09/2017  | 4500940 |
| 1 | Sep/2017           | 11/10/2017  | 4531177 |
| 1 | Oct/2017           | 10/11/2017  | 4564686 |
|   | Nov/2017           | 12/12/2017  | 4603546 |
|   | Dec/2017           | 11/01/2018  | 4636867 |
|   | Jan/2018           | 12/02/2018  | 4670955 |
|   | Jan/2018           | 12/03/2018  | 4702287 |
|   | Feb/2018           | 12/03/2018  | 4702287 |
|   | Jan/2018           | 27/03/2018  | 4709534 |
| ľ | Feb/2018           | 27/03/2018  | 4709534 |
|   | Feb/2018           | 27/03/2018  | 4709535 |
|   | Mar/2018           | 12/04/2018  | 4737228 |
|   | Apr/2018           | 11/05/2018  | 4769670 |
|   | May/2018           | 12/06/2018  | 4801314 |
|   | Jun/2018           | 11/07/2018  | 4833386 |
|   | Jul/2018           | 10/08/2018  | 4865791 |
|   | Aug/2018           | 12/09/2018  | 4897627 |
|   | Sep/2018           | 10/10/2018  | 4929558 |
| 1 | Oct/2018           | 12/11/2018  | 4960570 |
| 1 | Nov/2018           | 13/12/2018  | 4004727 |

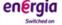

Tab 6 - Bill 31

# Charges

This is a breakdown of the charges on the bill and a summary of the bill.

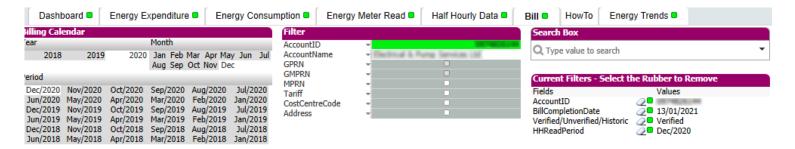

| ils                                                |              |             |         |
|----------------------------------------------------|--------------|-------------|---------|
| MPRN Address                                       | Locality     | City        | County  |
| COLUMN TARREST LANS CRISTS                         |              | SKIBBEREEN  | Cork    |
| NAME AND ADDRESS OF THE OWNER, THE PARTY NAMED IN  |              | CARRIGALINE | Cork    |
| MALE SECTIONS SUCCESS AND ARRANGE                  | KILDARE TOWN | KILDARE     | Kildare |
| DESCRIPTION OF THE PARTY.                          |              | SKIBBEREEN  | Cork    |
| THE PERSON NAMED AND POST OF THE PERSON NAMED IN   |              | BANDON      | Cork    |
| THE RESERVE AND DESCRIPTION OF THE PERSON NAMED IN |              | CLONAKILTY  | Cork    |
| STATE STATE TO STATE OF THE STATE OF               |              | MIDLETON    | Cork    |
| CONTRACTOR CONTRACTOR                              | RATHNURE     | ENNISCORTHY | Wexford |
|                                                    |              | DUNDALK     | Louth   |

| Summary                 | ₽ Cx          |
|-------------------------|---------------|
| Energy Consumption      | 1623642.49875 |
| Adjustments Excl. VAT   | 0             |
| Corrections Excl. VAT   | 0             |
| Current Bill Excl. VAT  | 217708.91     |
| Adjustments Incl. VAT   | 0             |
| Corrections Incl. VAT   | 0             |
| Current Bill Incl. VAT  | 247099.6      |
| Bill Number             | 5758653       |
| Bill Date               | 13/01/2021    |
| No of Periods           | 1             |
| No of Sites Billed      | 0             |
| No of Sites Cancelled   | 0             |
| No of Periods Cancelled | 0             |

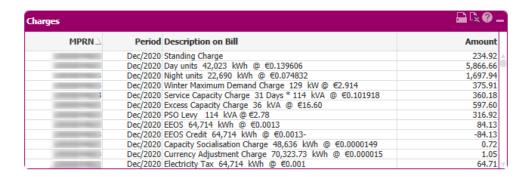

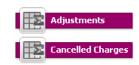

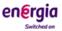

Tab 6 - Bill 32

## Cancelled Charges

If there have been any cancelled charges on the bills, these will be shown in this report.

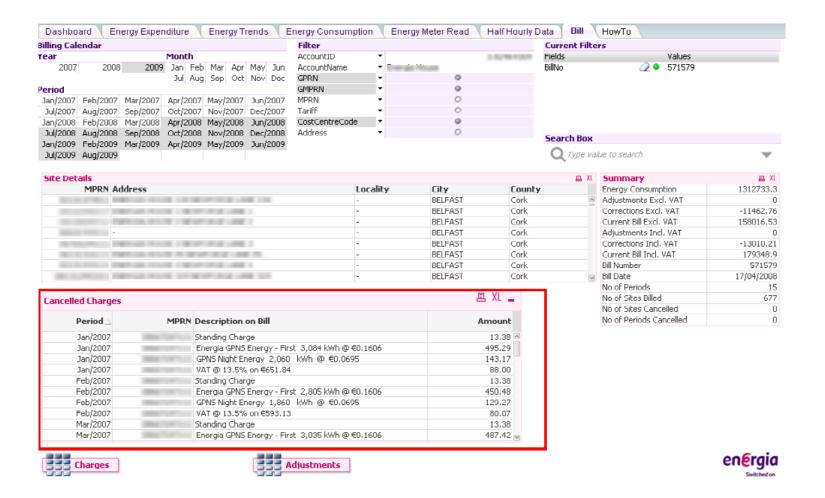

# Adjustments

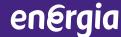

Adjustments will be displayed in this report.

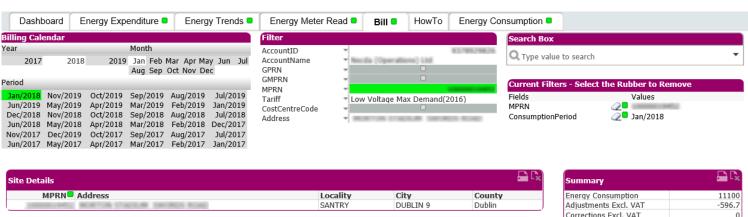

| Adjustments                 | 🔓 🗓 🗘 🕝 🗀                |
|-----------------------------|--------------------------|
| MPRN Adjustment             | Amount SelectedBillLin   |
| Correction to Previous Bill | -677.25 PSO Levy         |
| Correction to Previous Bill | -677.25 Service Capacity |

| Summary                 | ₽ CX       |
|-------------------------|------------|
| Energy Consumption      | 11100      |
| Adjustments Excl. VAT   | -596.7     |
| Corrections Excl. VAT   | 0          |
| Current Bill Excl. VAT  | 2420.87    |
| Adjustments Incl. VAT   | -677.25    |
| Corrections Incl. VAT   | 0          |
| Current Bill Incl. VAT  | 2747.69    |
| Bill Number             | 4661175    |
| Bill Date               | 07/02/2018 |
| No of Periods           | 1          |
| No of Sites Billed      | 0          |
| No of Sites Cancelled   | 0          |
| No of Periods Cancelled | 0          |

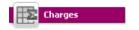

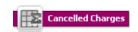

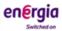

Tab 6 - Bill 34

# en@rgia